## **АННОТАЦИЯ РАБОЧЕЙ ПРОГРАММЫ ДИСЦИПЛИНЫ ПРИЕМ \_2018\_ г. ФОРМА ОБУЧЕНИЯ очная**

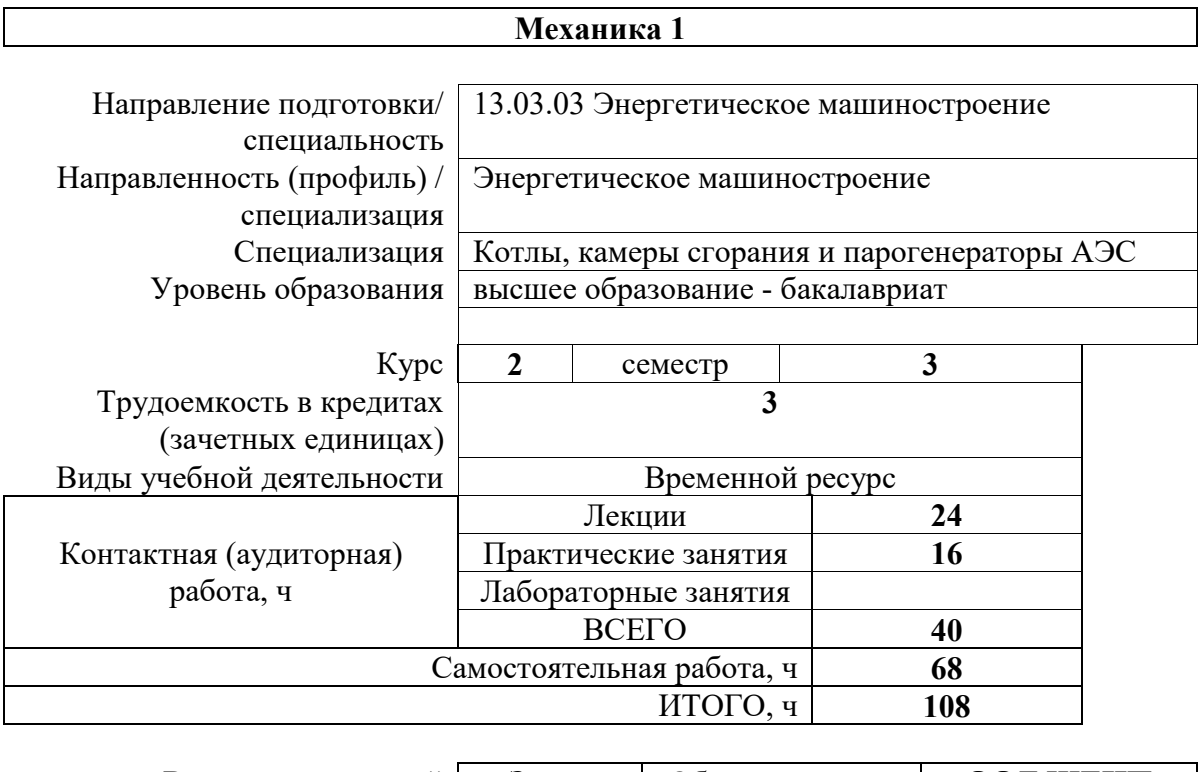

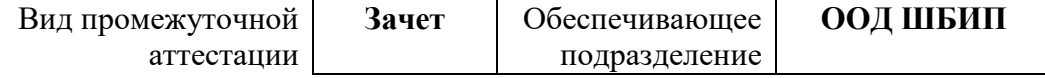

# 1. Цели освоения дисциплины

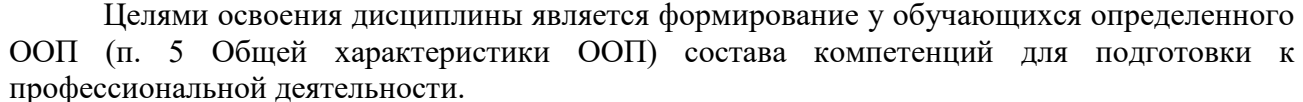

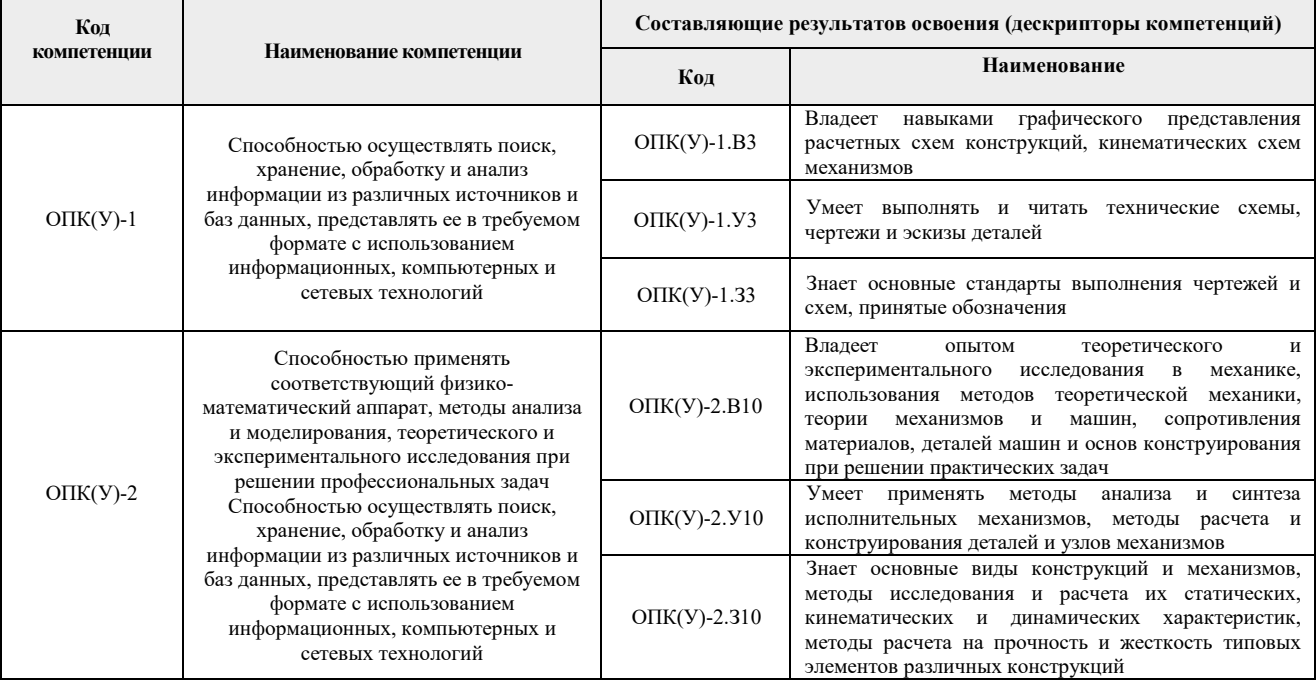

## 2. Планируемые результаты обучения по дисциплины (модулю)

После успешного освоения дисциплины будут сформированы результаты обучения:

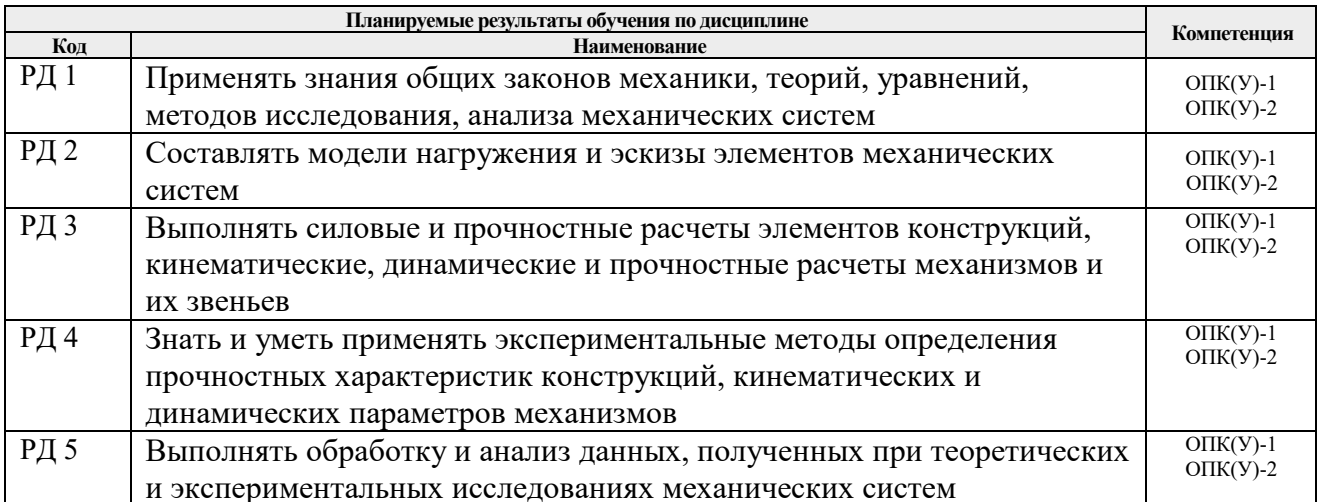

#### 3. Структура и содержание дисциплины

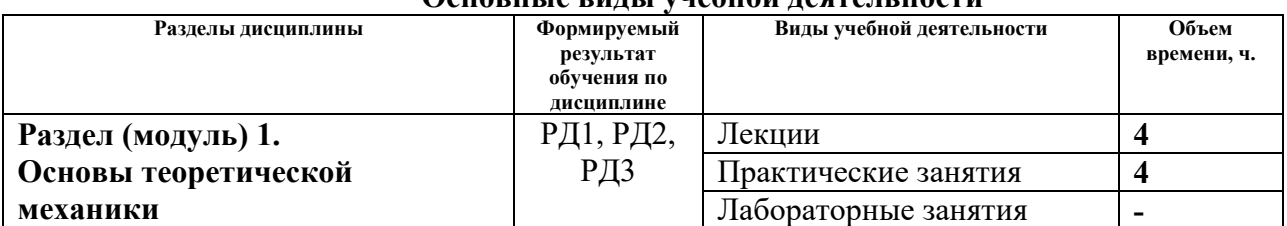

# Основные вилы учебной леятельности

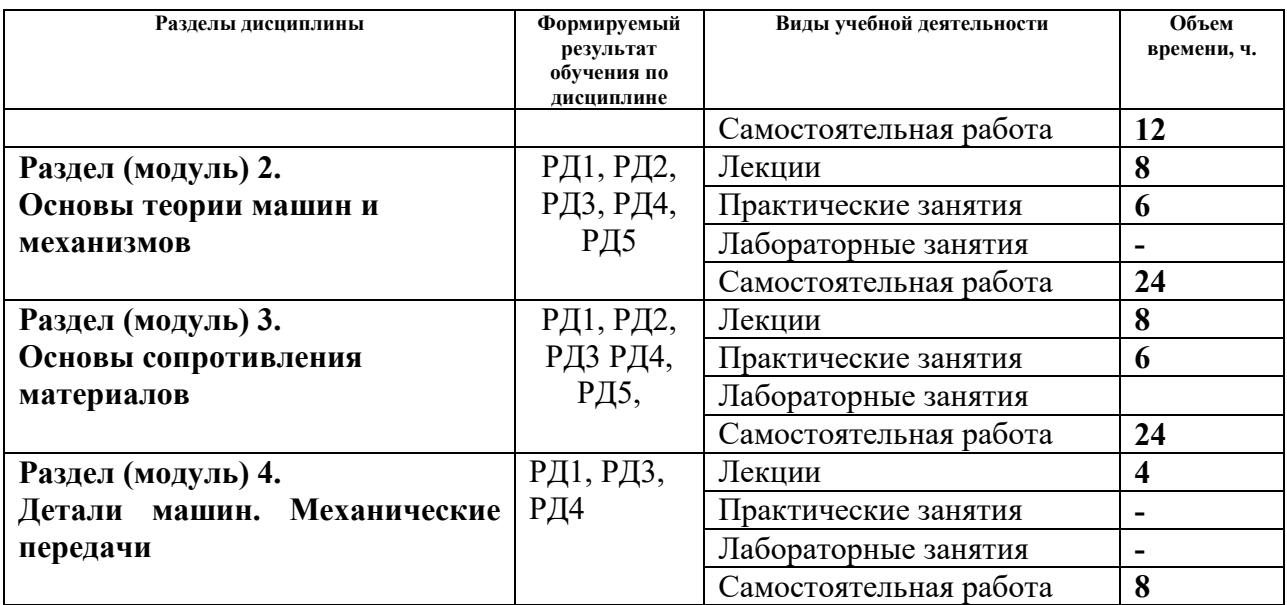

#### **4. Учебно-методическое и информационное обеспечение дисциплины**

#### **4.1. Учебно-методическое обеспечение**

#### **Основная литература:**

- 1. Степин, П.А. Сопротивление материалов: учебник / П.А. Степин. 13-е изд., стер. Санкт-Петербург: Лань, 2014. – 320 с. – Текст: электронный // Лань : электроннобиблиотечная система. – Режим доступа:<https://e.lanbook.com/book/3179>
- 2. Иосилевич, Г.Б. Прикладная механика: [учебное пособие для вузов] / Г.Б. Иосилевич, П.А. Лебедев, В.С. Стреляев. – Москва: Машиностроение, 2013. – 575 с.: ил. – – Режим доступа: http://catalog.lib.tpu.ru/catalogue/simple/document/RU%5CTPU%5Cbook%5C34284
- 3. Иосилевич, Г.Б. Прикладная механика: для студентов втузов: учебное пособие / Г.Б. Иосилевич, П.А. Лебедев, В.С. Стреляев. – Москва: Машиностроение, 2012. – 576 с. —– Текст: электронный // Лань: электронно-библиотечная система. – Режим доступа:<https://e.lanbook.com/book/5794>

## **Дополнительная литература:**

- 1. Сборник заданий для курсовых работ по теоретической механике: учебное пособие / под ред. А. А. Яблонского. – 16-е изд., стер. – Москва: Интеграл-Пресс, 2008. – 384 с.: ил. – Режим доступа: http://catalog.lib.tpu.ru/catalogue/simple/document/RU%5CTPU%5Cbook%5C172216
- 2. Артоболевский, И.И. Сборник задач по теории механизмов и машин: учебное пособие / И.И. Артоболевский, Б.В. Эдельштейн. – 3-е изд., стер. – Москва: Альянс, 2009. — 256 с.: ил. – Режим доступа: http://catalog.lib.tpu.ru/catalogue/simple/document/RU%5CTPU%5Cbook%5C34276
- 3. Сопротивление материалов: пособие по решению задач / И.Н. Миролюбов, Ф. З. Алмаметов, Н.А. Курицын [и др.]. – 8-е изд., испр. – СПб.: Лань, 2009. – 509 с. – Режим доступа:

http://catalog.lib.tpu.ru/catalogue/simple/document/RU%5CTPU%5Cbook%5C169025

4. Горбенко М.В. Сборник задач и упражнений по теории механизмов и машин: учебное пособие / М.В. Горбенко, Т.И. Горбенко; Национальный исследовательский Томский политехнический университет (ТПУ). – Томск: Изд-во Томского политехнического университета, 2011. – 188с. – Режим доступа: <http://www.lib.tpu.ru/fulltext2/m/2012/m235.pdf>

5. Горбенко М.В., Сборник задач и упражнений по теории механизмов и машин: учебное пособие / М.В. Горбенко, Т.И. Горбенко; Национальный исследовательский Томский политехнический университет (ТПУ). – Режим доступа: <http://www.lib.tpu.ru/fulltext2/m/2012/m235.pdf>

#### **6.2. Информационное и программное обеспечение**

Internet-ресурсы (в т.ч. в среде LMS MOODLE и др. образовательные и библиотечные ресурсы):

1. Электронный курс Механика 1.3.

Режим доступа:<http://stud.lms.tpu.ru/course/view.php?id=690>.

Материалы представлены 4 модулями. Каждый модуль содержит материалы для подготовки к практическим и лабораторным занятиям, лекции, тесты, индивидуальные домашние задания.

Лицензионное программное обеспечение (в соответствии с **Перечнем лицензионного программного обеспечения ТПУ)**:

- 1. 7-Zip;
- 2. AdAstra Trace Mode IDE 6 Base;
- 3. Adobe Acrobat Reader DC;
- 4. Adobe Flash Player;
- 5. AkelPad;
- 6. Amazon Corretto JRE 8;
- 7. Ascon KOMPAS-3D 18 Education Concurrent MCAD ECAD;
- 8. Autodesk AutoCAD Mechanical 2015 Education;
- 9. Autodesk Inventor Professional 2015 Education;
- 10. Cisco Webex Meetings;
- 11. Dassault Systemes SOLIDWORKS Education;
- 12. Design Science MathType 6.9 Lite;
- 13. Document Foundation LibreOffice;
- 14. DOSBox;
- 15. Far Manager;
- 16. Google Chrome;
- 17. Microsoft Office 2013 Standard Russian Academic;
- 18. Mozilla Firefox ESR;
- 19. Notepad++;
- 20. ownCloud Desktop Client;
- 21. PTC Mathcad 15 Academic Floating;
- 22. Putty;
- 23. PTC Mathcad Prime 6 Academic Floating;
- 24. Tracker Software PDF-XChange Viewer;
- 25. WinDjView;
- 26. XnView Classic;
- 27. Zoom Zoom.